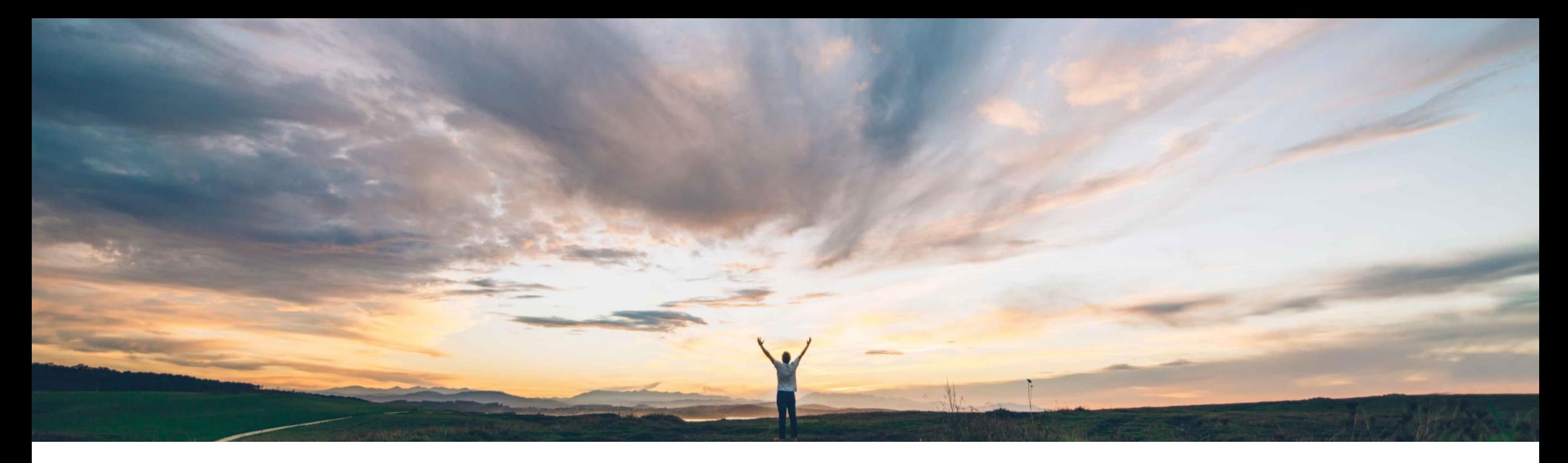

# SAP Ariba 機能の概要 サプライヤ継続中止プロセス

Balachandar Ponnusamy、SAP Ariba 一般提供予定: 2022 年 5 月

CONFIDENTIAL

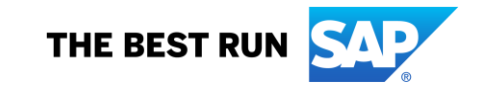

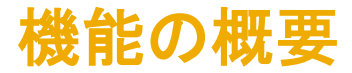

## 説明: サプライヤ継続中止プロセス

#### 今までの課題

#### **SAP Ariba** で問題解決

以前から、バイヤーはモジュール式プロセスフレーム ワークを使用して評価プロセスを作成、更新、およびキャ ンセルすることができます。意思決定者は評価プロセス の状況を手動で変更でき、バイヤー管理者はデータイン ポートタスクまたは API クライアントアプリケーションを使 用してこの状況を更新することもできます。しかし、質問 事項および承認を含む個別の不採用決定プロセスワー クフローはありません。

この機能により[、モジュール式プロセスフレームワークに](https://connectsupport.ariba.com/sites#item-view&/200015) 新しいプロセスの種類 [不採用決定] が導入されます。こ れにより、バイヤー管理者は、既存の評価プロセスの継 続を完全または部分的に中止する個別のプロセスワーク フローを作成し、その他の継続中止関連操作をサプライ ヤ 360º プロファイルで実行したり、関連するデータイン ポートタスクを使用して実行したりすることができます。 キャンセル、更新、および意思決定のワークフローは、評 価プロセスのワークフローと同じです。

#### 主なメリット

既存の旧不採用決定プロセスと同等の機能です。

エンドツーエンドの評価サイクルを完了できます。

完全または部分的な不採用決定がサポートされるように なります。

#### 対象ソリューション

SAP Ariba Supplier Lifecycle and Performance SAP Ariba Strategic Sourcing Suite

#### 関連情報

この機能は、該当するソリューションを使用しているすべ てのお客様に対して自動的に有効になりますが、お客様 が設定する必要があります。

#### 前提条件と制限事項

前提条件と制限事項については、詳細なスライドを参照し てください。

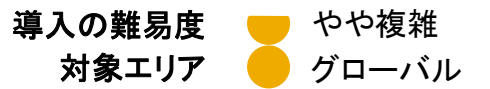

#### 機能の詳細情報

この機能により、新しいサプライヤライフサイクル [**不採用決定**] が導入されます。これは、独自のワークフローとプロセス状況を含む個別のプロセスで す。既存の評価プロセスの継続を中止すると、これらのプロセスの不採用決定が行われます。

継続中止プロセスは、バイヤー企業のユーザーのみが関係する内部プロセスとなるように設計されています。そのため、バイヤーが継続中止プロセス 中に外部モジュール式質問事項を選択することは推奨されません。外部モジュール式質問事項を選択した場合、サプライヤは、その質問事項に回答す る際に、自社の製品に関する継続中止に気づくことになります。

この機能により、適切な権限を持つバイヤーは、サプライヤ 360º プロファイルで以下の処理を実行することができます。

- 意思決定状況が承認済みまたは条件付きで承認済みであるサプライヤ管理プロセスの継続を部分的または完全に中止する
- 進行中の継続中止プロセスまたは進行中の継続中止の更新をキャンセルする
- 継続が中止されたサプライヤ管理プロセスを更新する
- 継続中止プロセスに関する意思決定を行う

また、バイヤー管理者は、データインポートタスクを実行することで、継続中止プロセスを作成し、既存の継続中止プロセスの状況を変更することもでき ます。

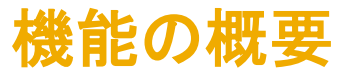

## 説明: サプライヤ継続中止プロセス

### 前提条件

- サプライヤ管理プロセスプロジェクト機能 [\(SM-16798](https://connectsupport.ariba.com/sites#item-view&/200015)) を有効化する必要があります。
- プロジェクトを使用してサプライヤ管理プロセスの継続を中止するには、バイヤー管理者が継続中止プロセスを設定する必要があります。これには、 以下を行います。
	- プロセスの種類 [不採用決定] および関連する状況を定義します。 不採用決定は、独自のワークフローおよびプロセス状況を含む個別のプロセ スです。
		- 注: 現在、バイヤー管理者は、継続中止プロセスの種類を 1 つだけ設定することができます。このプロセスの種類は、サプライヤ管理プロ セスの種類すべてに自動的に関連付けられます。
	- 継続中止プロセスプロジェクトテンプレートを作成し、公開します。
		- ユーザーがテンプレートを作成する場合、[**SM** プロセスプロジェクト] に対して定義されている継続中止プロセスの種類を選択する必要があ ります。
		- <mark>- このテンプレートには、[プロセス開始者</mark>] グループおよび [**意思決定者**] グループを含めることは*できません*。
		- <mark>-</mark> 継続中止を完全に内部のプロセスとして維持するために、バイヤー管理者は継続中止プロジェクトテンプレートの外部タスクで*内部モ* ジュール式*質問事項のみが参照されている*ことを確認する必要があります。
	- [上記の点を除き、その他のテンプレート設定手順は、任意のプロセスプロジェクトの設定手順と同じです。詳細については、「プロセスプロジェク](https://help.sap.com/viewer/DRAFT/4729d54cb6c445a793e078a293172db2/cloud/en-US/a0e09c647ab04821962256512596268b.html) トの設定ワークフロー」を参照してください。
- 継続中止を開始するには、継続を中止する*既存の*サプライヤ管理プロセスについて、[プロ**セス開始者**] グループのメンバである必要があります。
- <u>▪ サプライヤ管理プロセスの継続中止に関する意思決定を行うには、継続を中止するサプライヤ管理プロセスについて、[**意思決定者**] グループのメン</u> バである必要があります。

### 機能の概要

## 説明: サプライヤ継続中止プロセス

### 制限事項

- 継続中止プロセスは、バイヤー企業のユーザーのみが関係する**内部プロセス**となるように設計されています。そのため、バイヤーが継続中止プロセ ス中に外部モジュール式質問事項を選択することは推奨されません。外部モジュール式質問事項を選択した場合、サプライヤは、その質問事項に回 答する際に、自社の製品に関する継続中止に気づくことになります。継続中止を完全に内部のプロセスとして維持するために、バイヤー管理者は継 続中止プロジェクトテンプレートの外部タスクで内部モジュール式質問事項のみが参照されていることを確認する必要があります。
- 現在、サイトで提供されるのは、継続中止プロセスの種類 **1** つと関連する継続中止プロセスプロジェクトテンプレート **1** つのみです。バイヤー管理者 は、サイトにあるすべての評価プロセスの種類に対して継続中止を定義します。
- · 現在、継続中止はその他のプロセスに対してはサポートされていません。評価プロセスについてのみ継続を中止できます。

### 不採用決定プロセス

継続中止の開始時に、マトリックス (商品分類、地域、および部門の組み合わせ) の選択に応じて既存の評価プロセスの継続を完全または部分的に中 止することができます。

- 継続を完全に中止する (親の不採用決定) には、事前入力されたマトリックス組み合わせをそのまま受け入れます。
- 継続を部分的に中止する (子の不採用決定) には、事前入力されたマトリックスの下位集合の組み合わせ (事前入力された値の下にある特定の 商品分類/地域/部門) を選択することができます。

継続中止プロセスを作成する場合:

- 同じマトリックス組み合わせを持つ親の継続中止プロセスを 1 つのみ作成することができます。
- 部分的な継続中止を開始した後でも、親の評価の完全な不採用決定を行うことができます。親のマトリックスの継続を中止した後に、子の継続中 止は影響を受けません。

継続中止を開始した後は、同じマトリックス組み合わせを持つ新しい評価を作成することはできません。

受入フォームに有効期限の終了予定と有効期限リマインダを設定することもできます。

## 機能の概要

# 説明: サプライヤ継続中止プロセス

### テンプレート設定

- 1. [テンプレート] >> [処理] >> [テンプレート] >> [SM プロセスプロジェクト] の順に選択して、継続中止 SM プロセスプロジェクトテンプレートを 1 つ作成 して公開します。
- 2. ユーザーがテンプレートを作成する場合、[**SM** プロセスプロジェクト] に対してすでに定義されている継続中止プロセスの種類を選択する必要があり ます。
- 3. このテンプレートには、[プロセス開始者] グループおよび [意思決定者] グループを含めることはできません。
- 4. 上記の点を除き、その他のテンプレート設定手順は、任意のプロセスプロジェクトの設定手順と同じです。

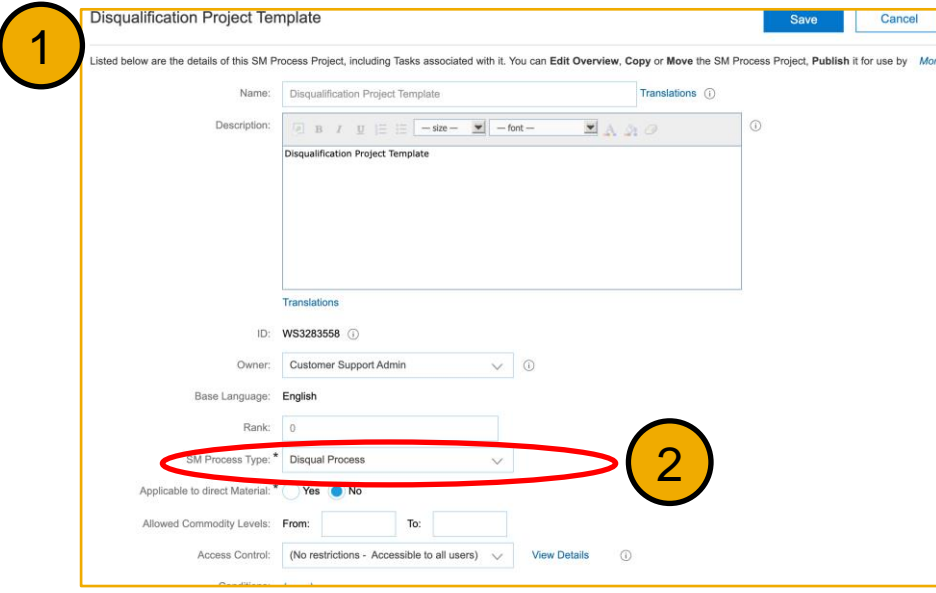

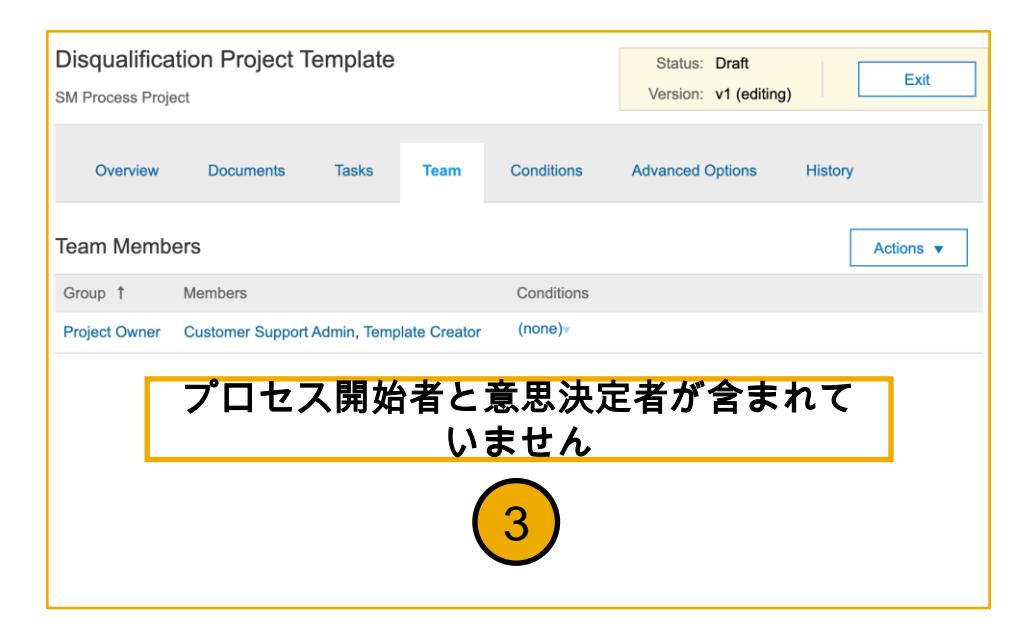

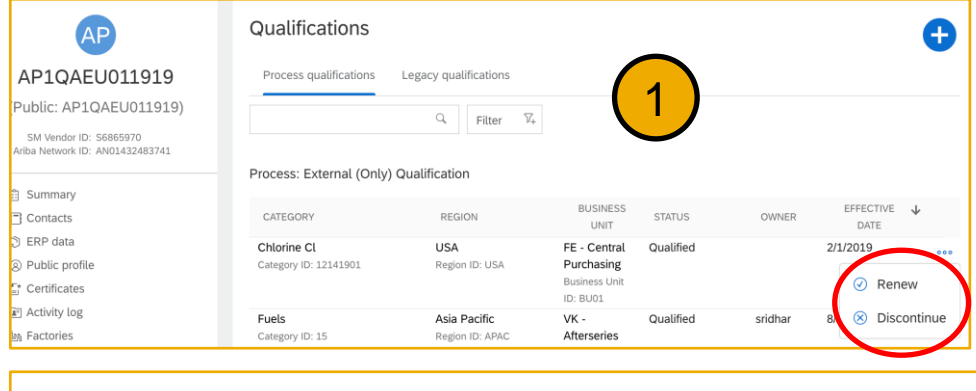

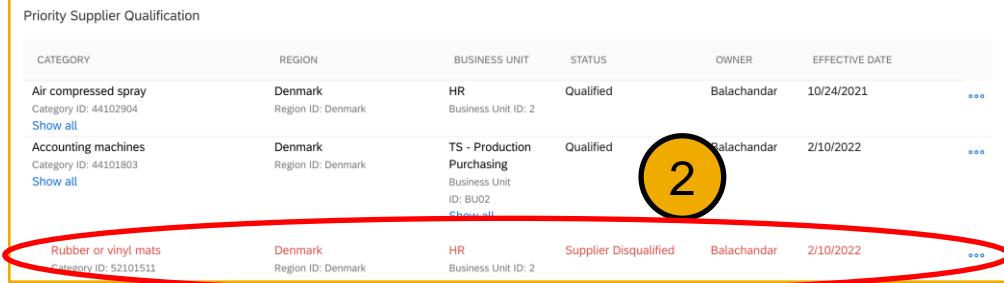

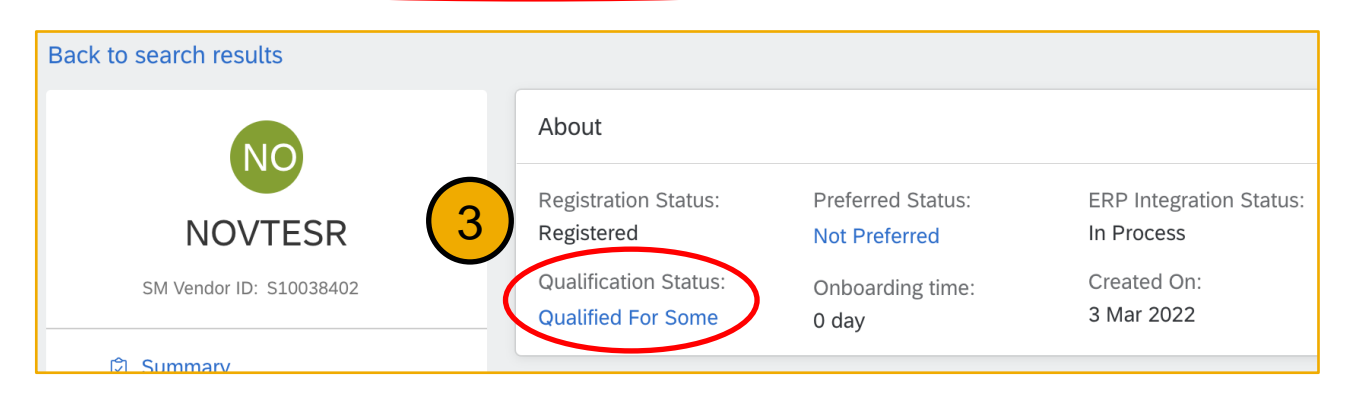

- 1. サプライヤ 360º プロファイルの [評価] 領域で、状況が承認済みまたは条件付きで 承認済みである評価プロセスについては、(…) アイコンの下にある [継続中止] オプ ションを使用できます。
- 2. 継続中止プロセスレコードはすべて赤色で表示されます。下位集合のマトリックスを 持つ継続中止プロセスがプロセスに対して作成された場合、この継続中止プロセス は既存のプロセスの下にネストされます。
- 3. 意思決定者が継続中止プロセスに対して意思決定状況を設定すると、サプライヤ 360º プロファイルの [概要] 領域で全体的な評価状況が更新される可能性がありま す。
- 4. サプライヤ検索で、バイヤーはサプライヤに設定された継続中止状況を [プロセス状 況] で選択することで、継続中止プロセスがあるサプライヤを検索することができます。

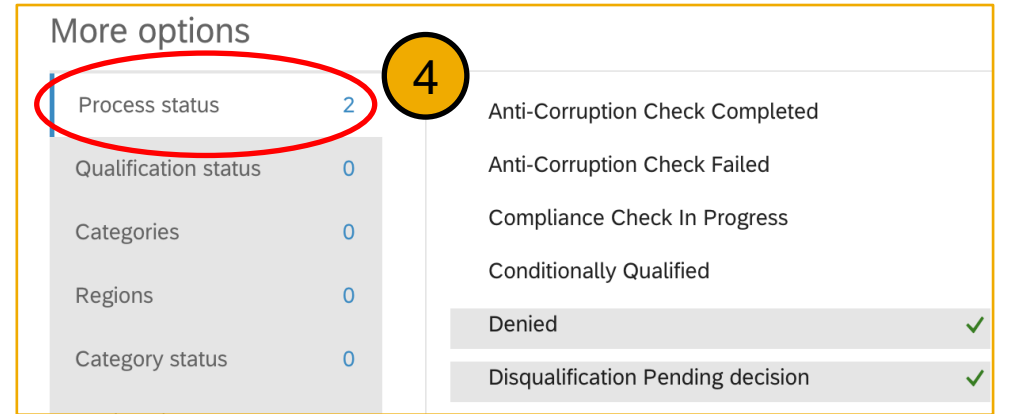

### データインポート機能

プロセスの種類およびプロセス状況のマスタデータインポートでは、不採用決定に関する新しいライフサイクルの種類が必要です。不採用決定プロセス の種類は **1** つだけ含める必要があります。このプロセスの種類は、評価プロセスの種類すべてに自動的に関連付けられます。

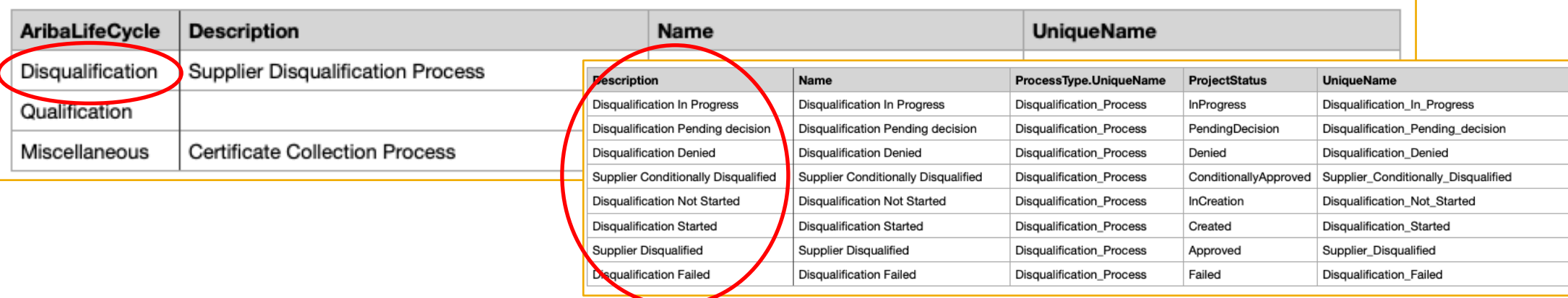

バイヤー管理者は、SM 管理で [サプライヤプロセスプロジェクトのインポート] を使用して、既存の評価プロセスの継続中止状況を作成または変更する ことができます。

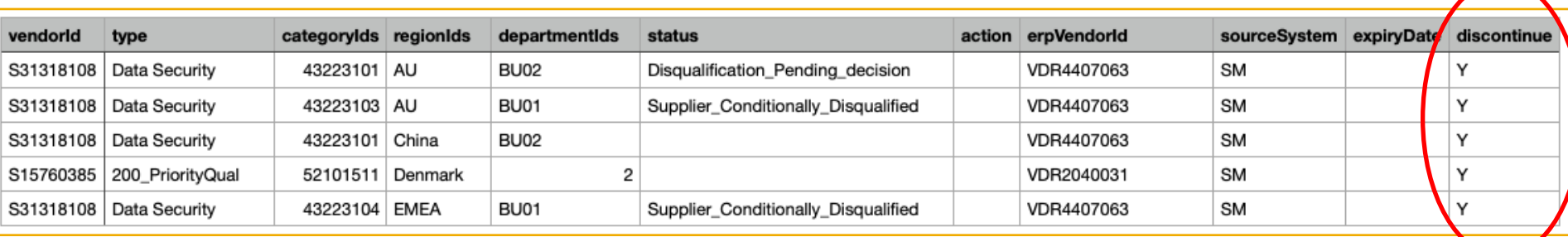

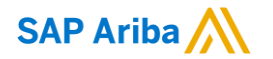

フォローをお願いし ます。 $\bigoplus$   $\bigcirc$   $\bigodot$   $\bigoplus$ 

**[www.sap.com/contactsap](https://www.sap.com/registration/contact.html)**

© 2022 SAP SE or an SAP affiliate company.All rights reserved.

本書のいかなる部分も、SAP SE 又は SAP の関連会社の明示的な許可なくして、いかなる形式でも、いかなる目的にも複製又は伝送す ることはできません。

本書に記載された情報は、予告なしに変更されることがあります。SAP SE 及びその頒布業者によって販売される一部のソフトウェア製品 には、他のソフトウェアベンダーの専有ソフトウェアコンポーネントが含まれています。製品仕様は、国ごとに変わる場合があります。

これらの文書は、いかなる種類の表明又は保証もなしで、情報提供のみを目的として、SAP SE 又はその関連会社によって提供され、 SAP 又はその関連会社は、これら文書に関する誤記脱落等の過失に対する責任を負うものではありません。SAP 又はその関連会社の製 品及びサービスに対する唯一の保証は、当該製品及びサービスに伴う明示的保証がある場合に、これに規定されたものに限られます。本 書のいかなる記述も、追加の保証となるものではありません。

特に、SAP SE 又はその関連会社は、本書若しくは関連の提示物に記載される業務を遂行する、又はそこに記述される機能を開発若しく はリリースする義務を負いません。本書、関連プレゼンテーション、および SAP SE またはその関連会社の方針および予定されている将来 の開発、製品、またはプラットフォームの方向性および機能は、すべて変更される可能性があり、SAP SE またはその関連会社は随時、理 由の如何を問わずに事前の予告なく変更できるものとします。本書に記載する情報は、何らかの具体物、コード、若しくは機能を提供すると いう確約、約束、又は法的義務には当たりません。将来の見通しに関する記述はすべて、さまざまなリスクや不確定要素を伴うものであり、 実際の結果は、予測とは大きく異なるものとなる可能性があります。読者は、これらの将来の見通しに関する記述に過剰に依存しないよう 注意が求められ、購入の決定を行う際にはこれらに依拠するべきではありません。

本書に記載される SAP 及びその他の SAP の製品やサービス、並びにそれらの個々のロゴは、ドイツ及びその他の国における SAP SE (又は SAP の関連会社) の商標若しくは登録商標です。本書に記載されたその他すべての製品およびサービス名は、それぞれの企業の 商標です。

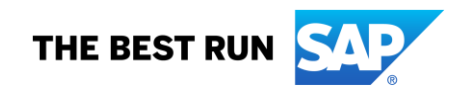

商標に関する詳細の情報や通知に関しては、[www.sap.com/copyright](https://www.sap.com/copyright) をご覧ください。